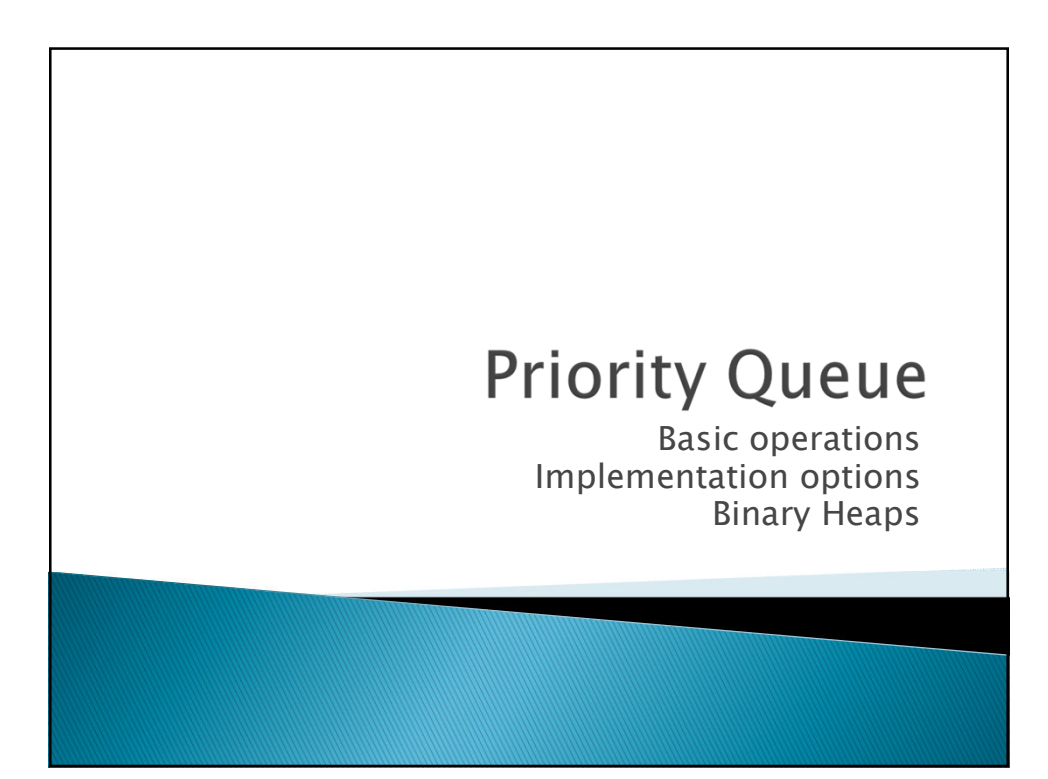

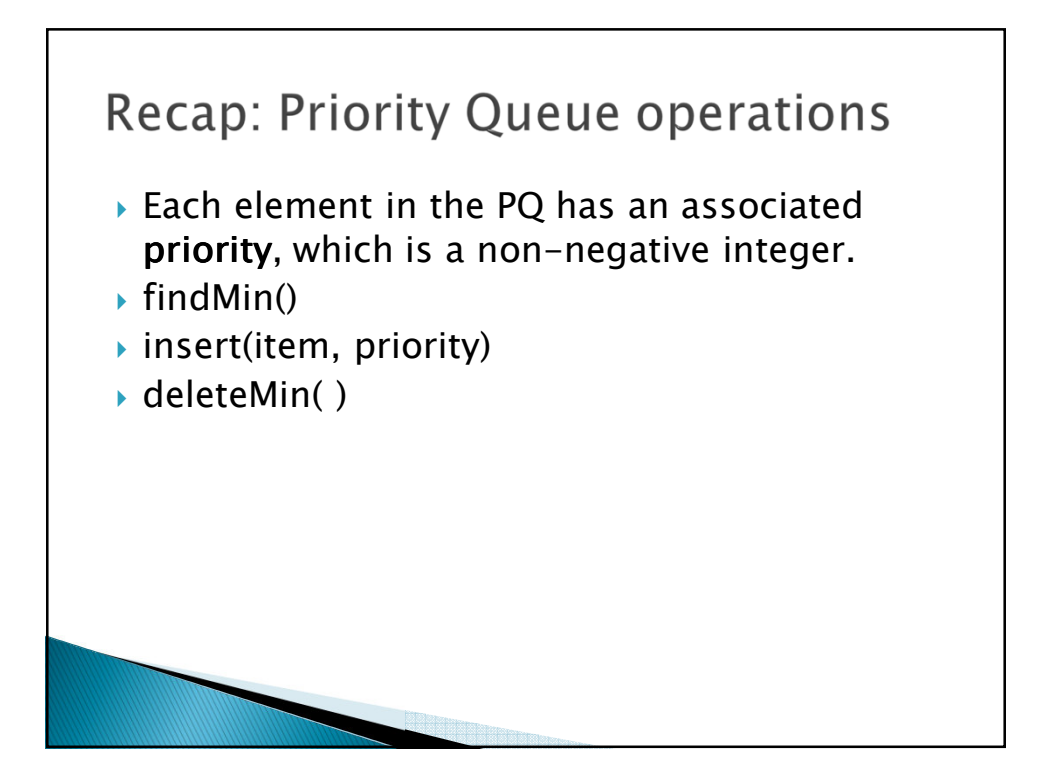

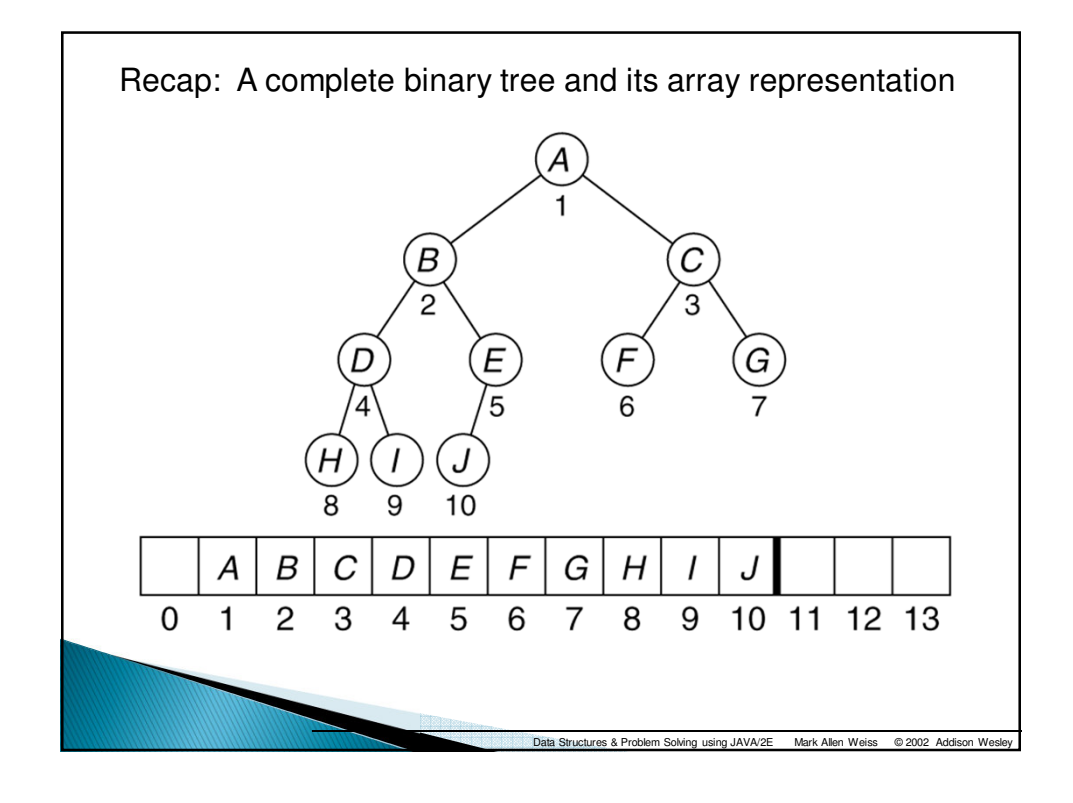

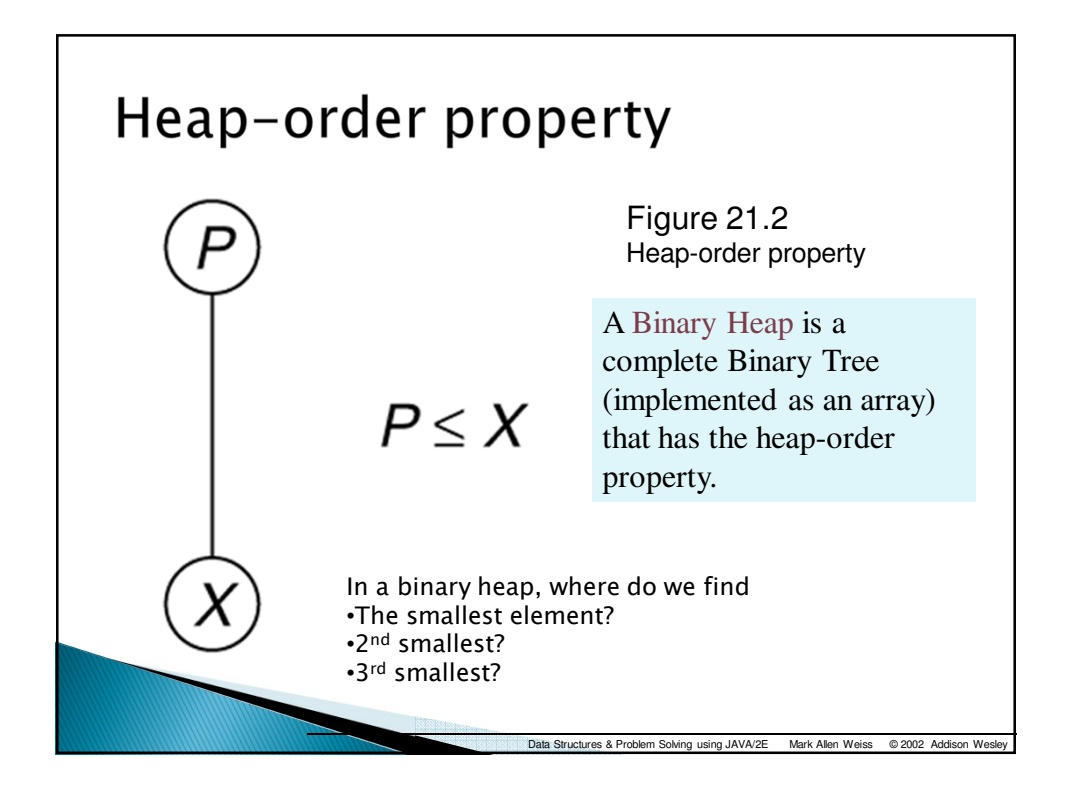

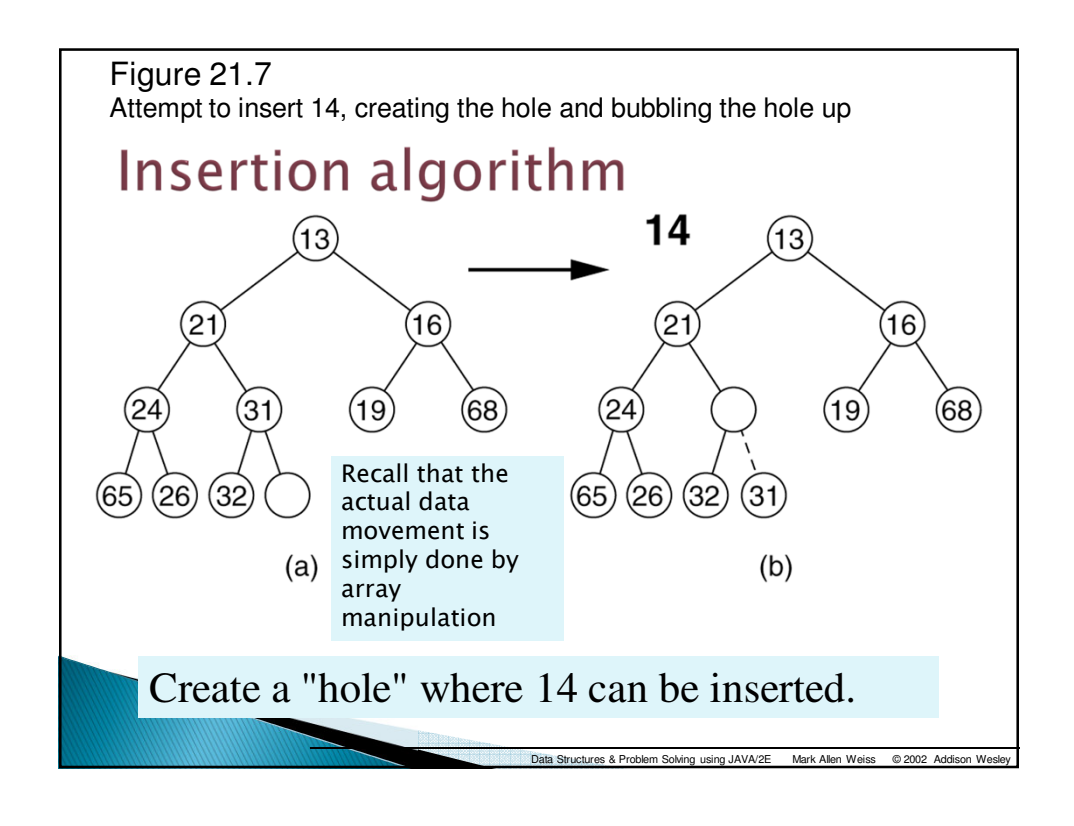

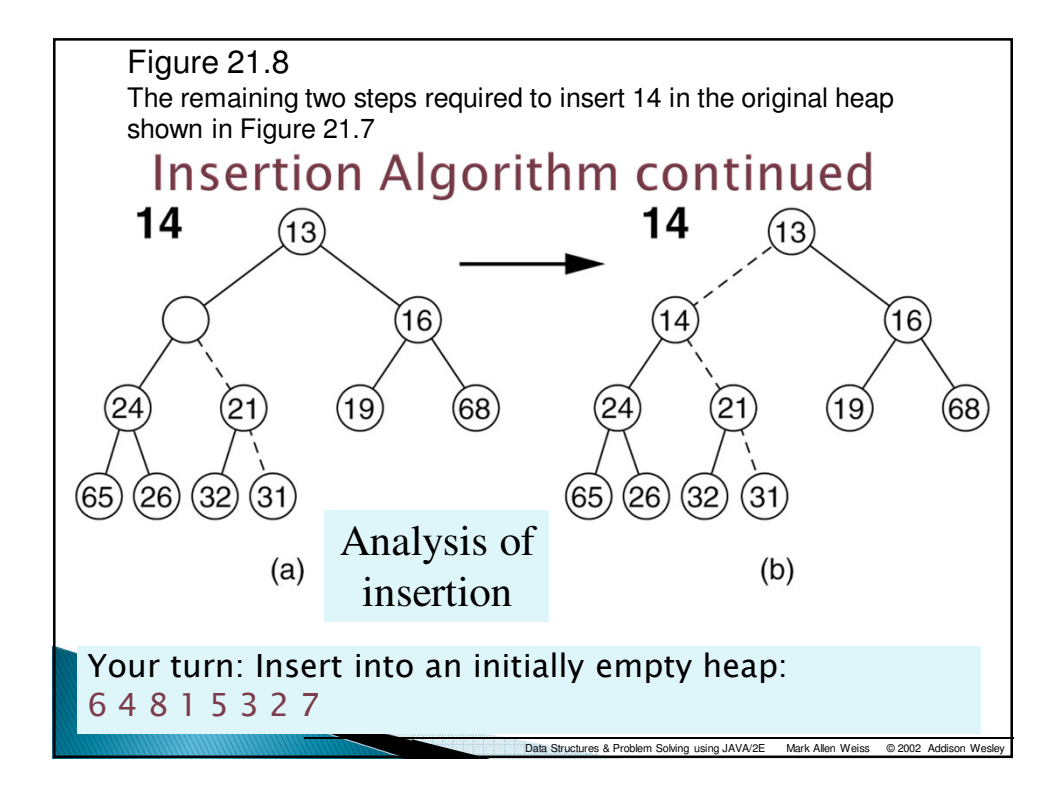

## Code for Insertion

```
public PriorityQueue.Position insert ( Comparable x )
1
    if ( currentSize + 1 == array.length )
        doubleArray();
        // Percolate up
    int hole = ++currentSize;
   array[ 0 ] = x;for ( ; x.compareTo ( array[ hole / 2 ] ) < 0; hole /= 2 )
        array[ hole ] = array[ hole / 2 ];
   array[ hole ] = x;return null;
```
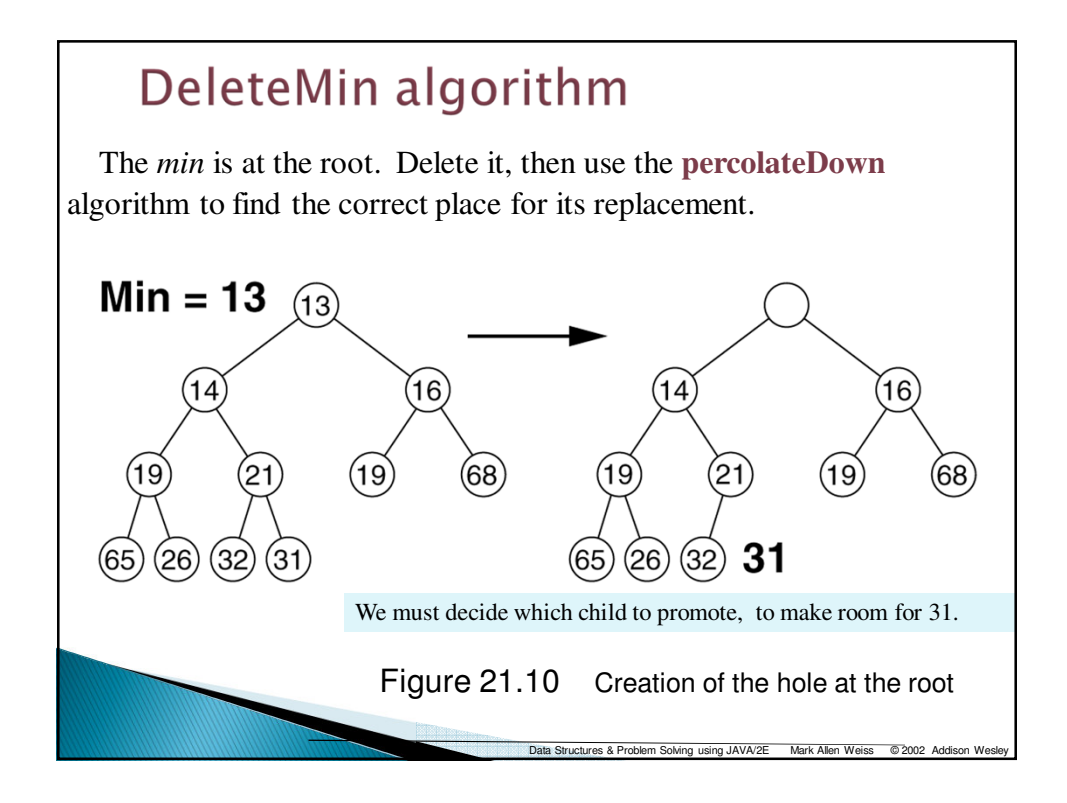

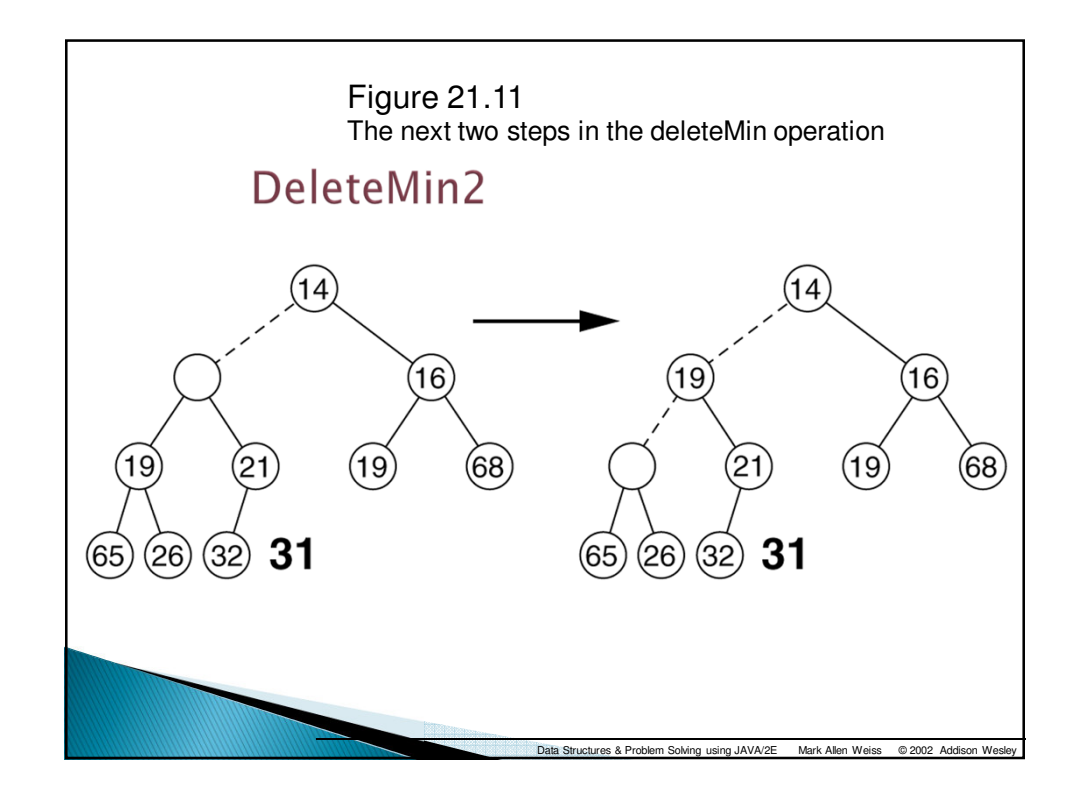

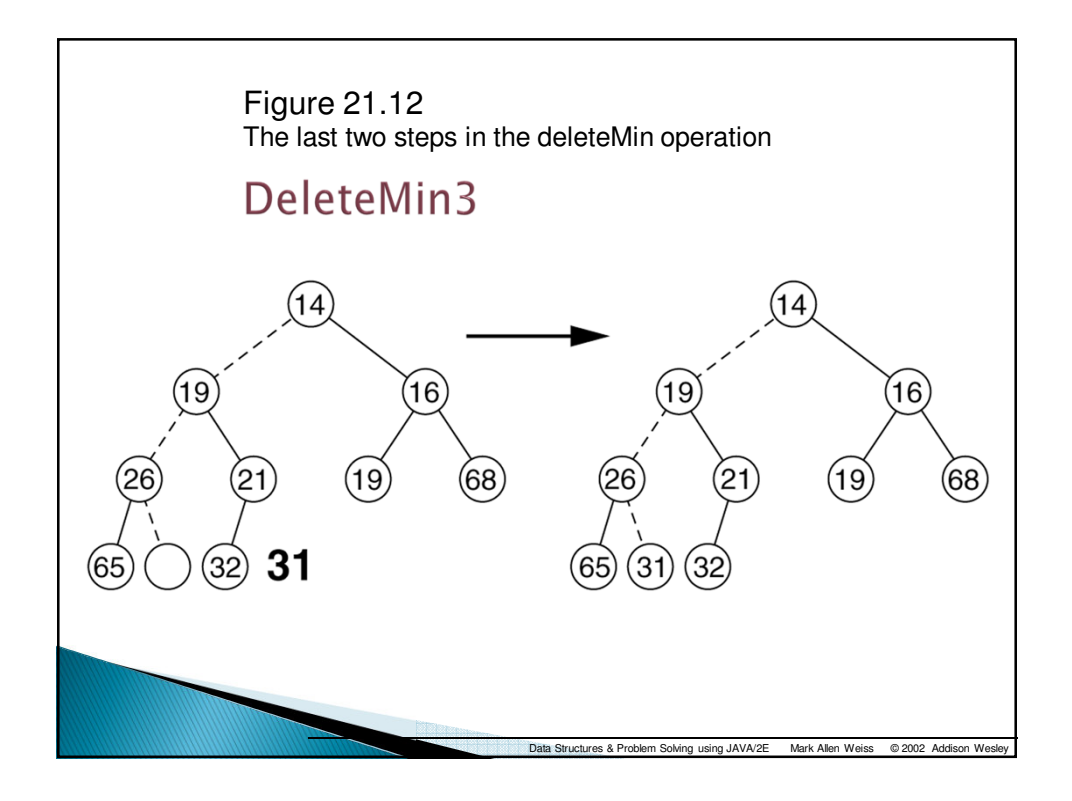

```
public Comparable deleteMin()
    Comparable minItem = findMin();
    array[ 1 ] = array[ currentSize-- ];
    percolateDown(1);
    return minItem;
                                       Compare node to its children, 
private void percolateDown (int hole) moving root down and
                                       promoting the smaller child until 
   int child;
   Comparable tmp = array[ hole ];
                                       proper place is found. 
   for ( ; hole * 2 \leq currentSize; hole = child )
       child = hole * 2;if (child != currentSize \epsilon \epsilonarray[ child + 1 ].compareTo ( array[ child ] ) < 0 )
           child++;if ( array[ child ].compareTo ( tmp ) < 0 )
           array[ hole ] = array[ child ];
       else
           break:
                                               Analysis
   ١
   array[ hole ] = tmp;
```
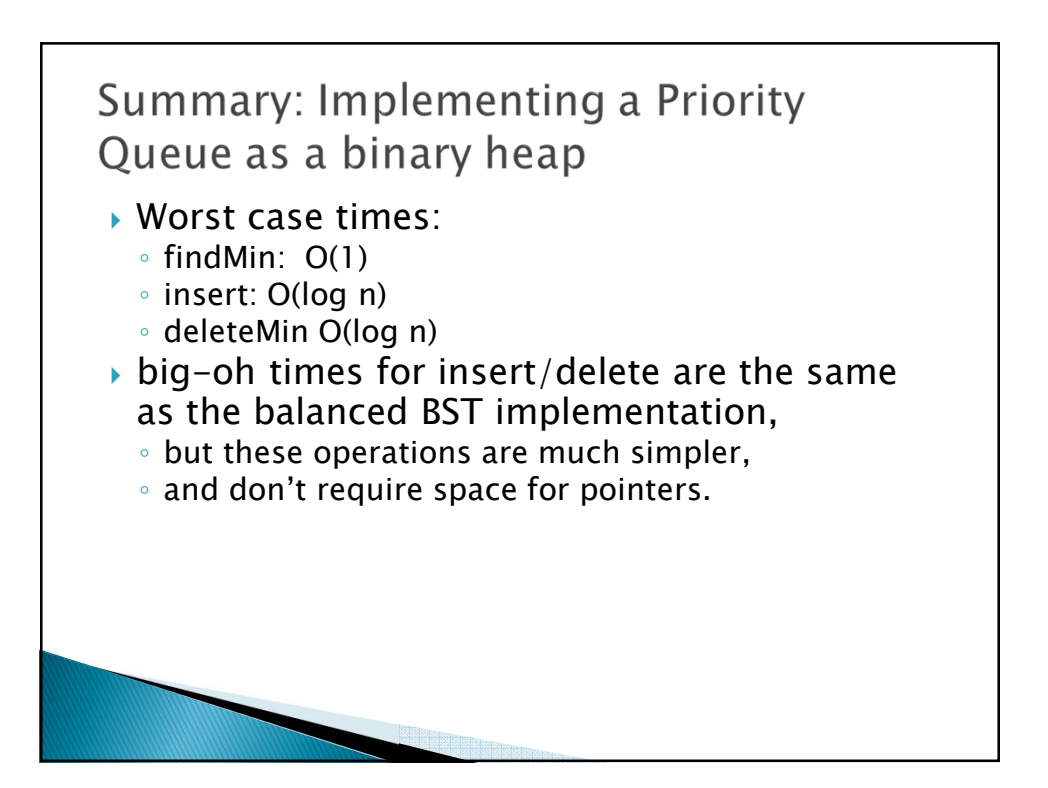

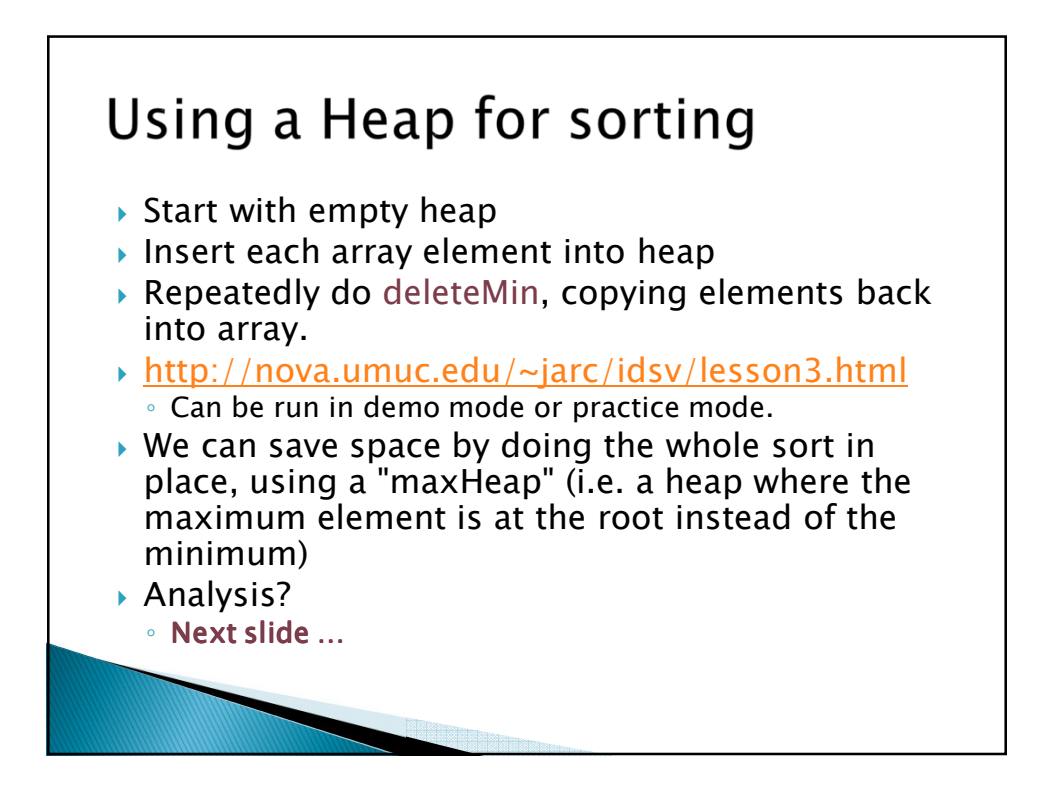

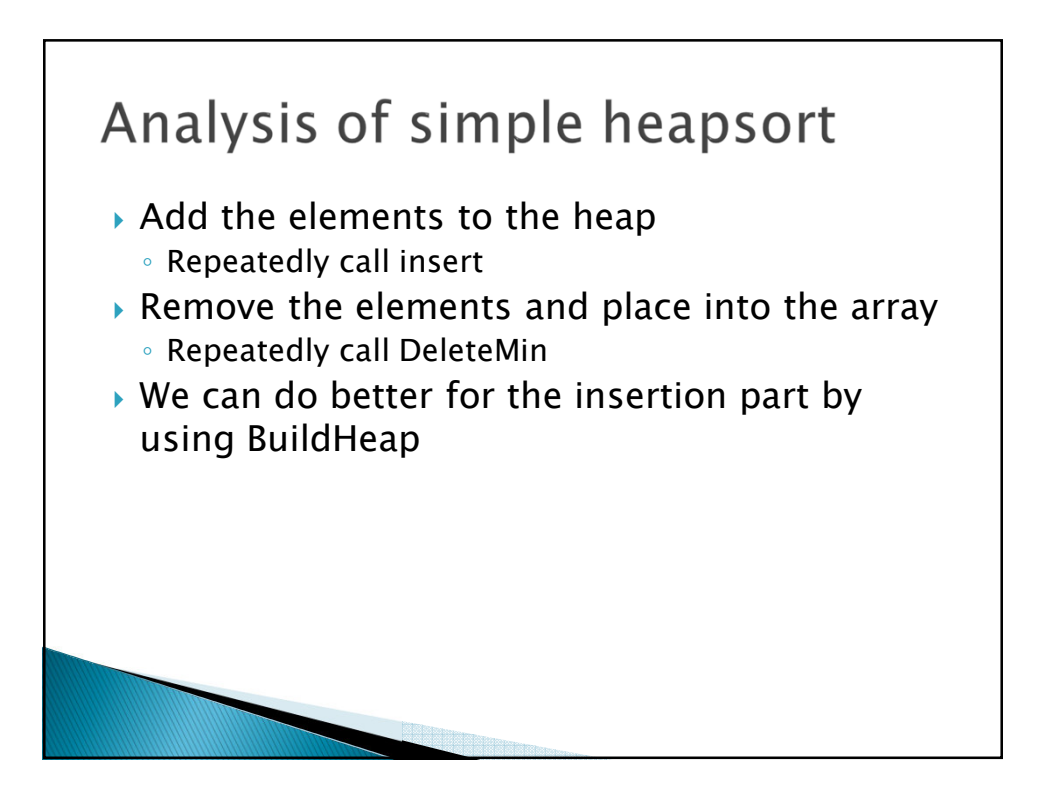

BuildHeap takes a complete tree that is not a heap and exhanges elements to get it into heap form

At each stage it takes a root plus two heaps and "percolates down" the root to restore "heapness" to the entire subtree

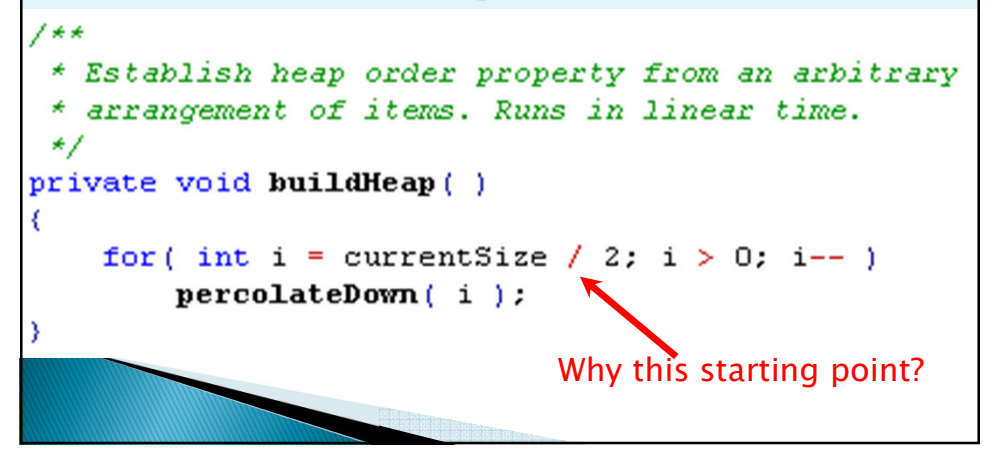

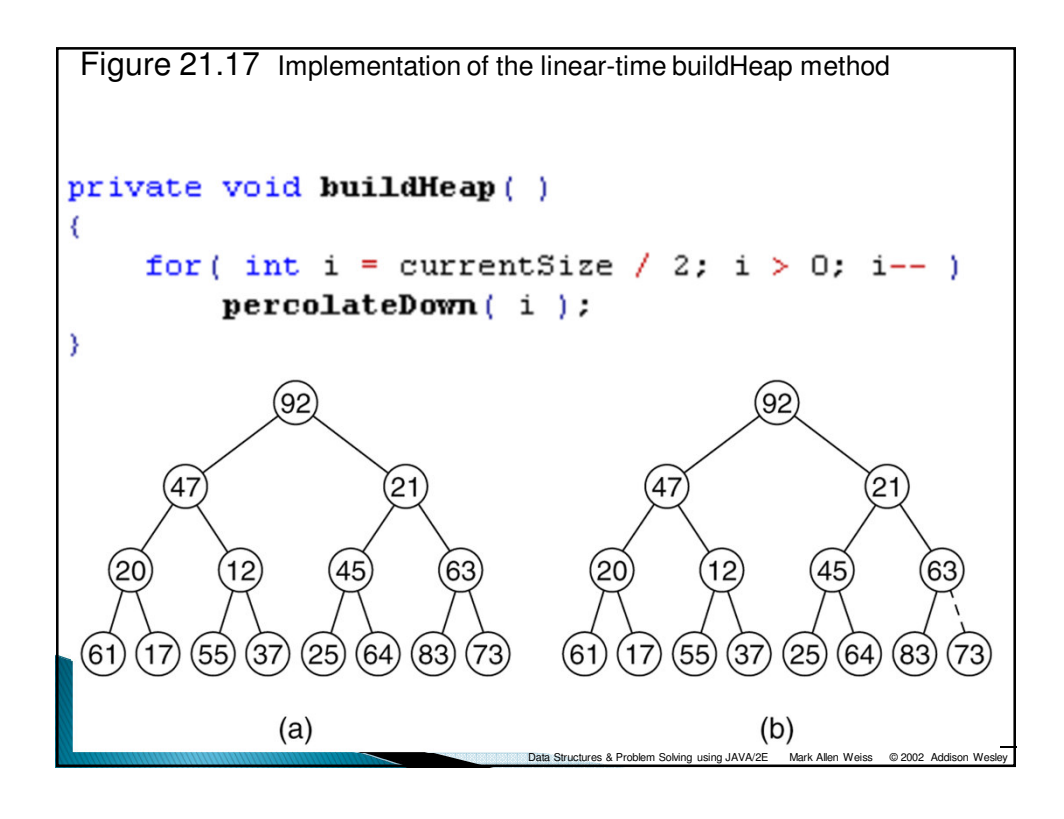

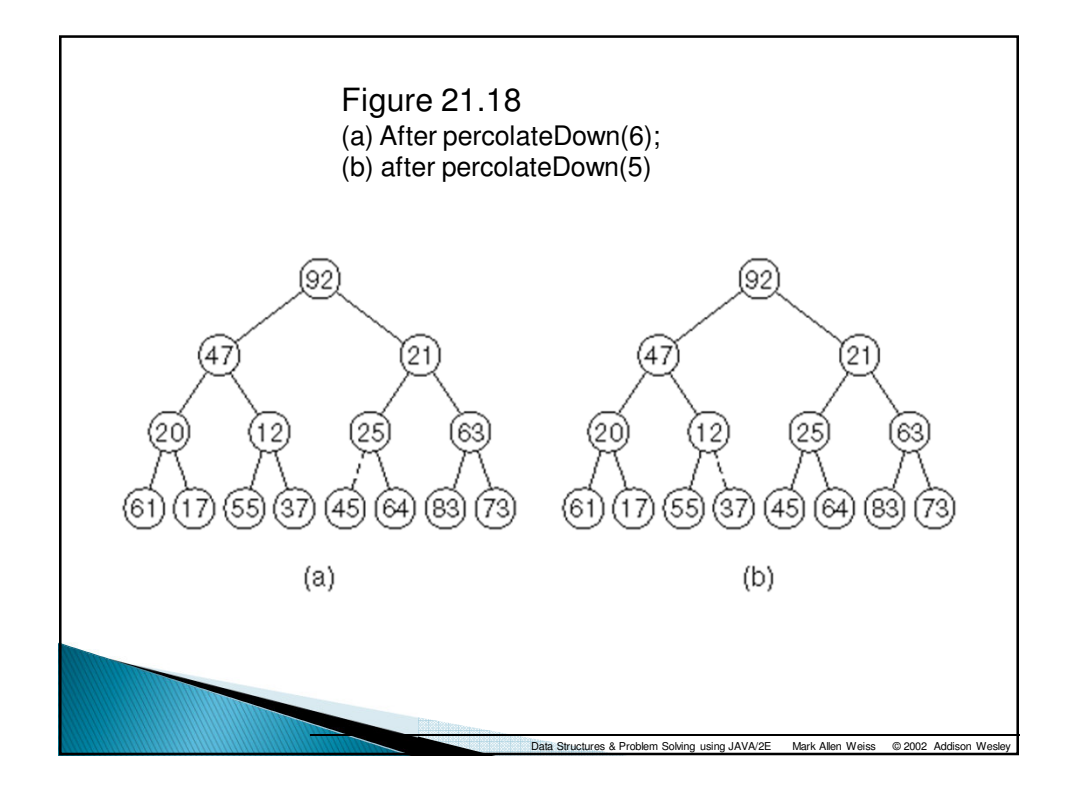

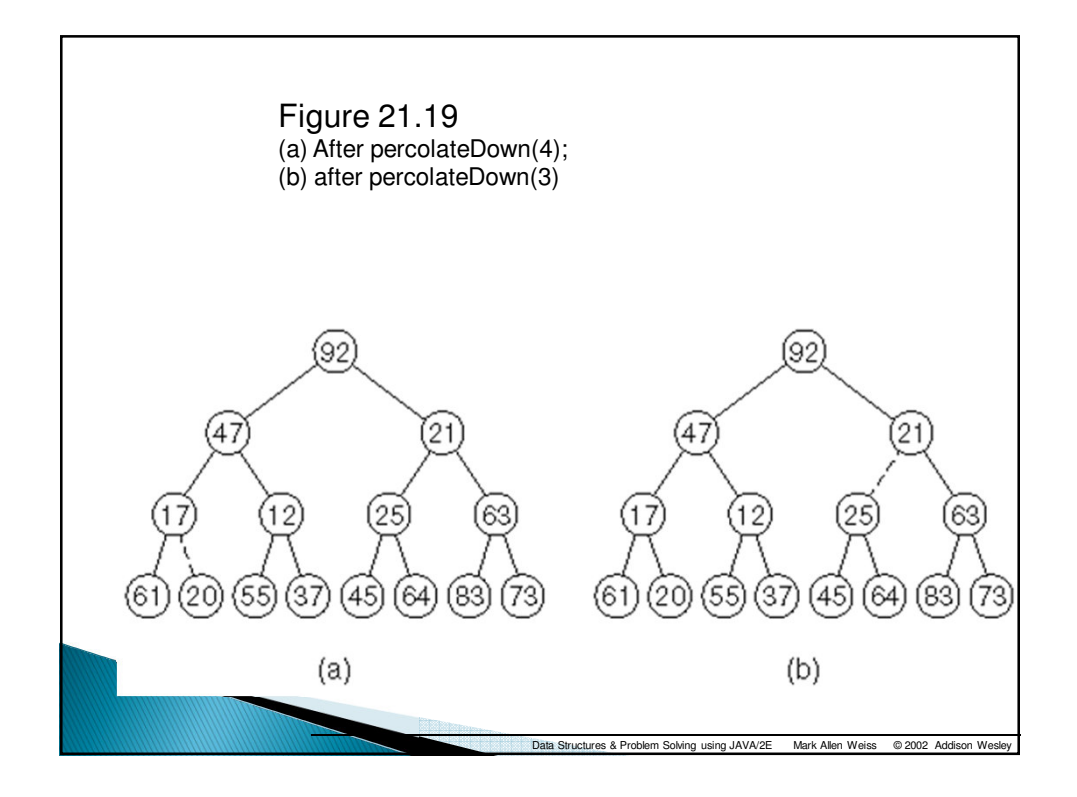

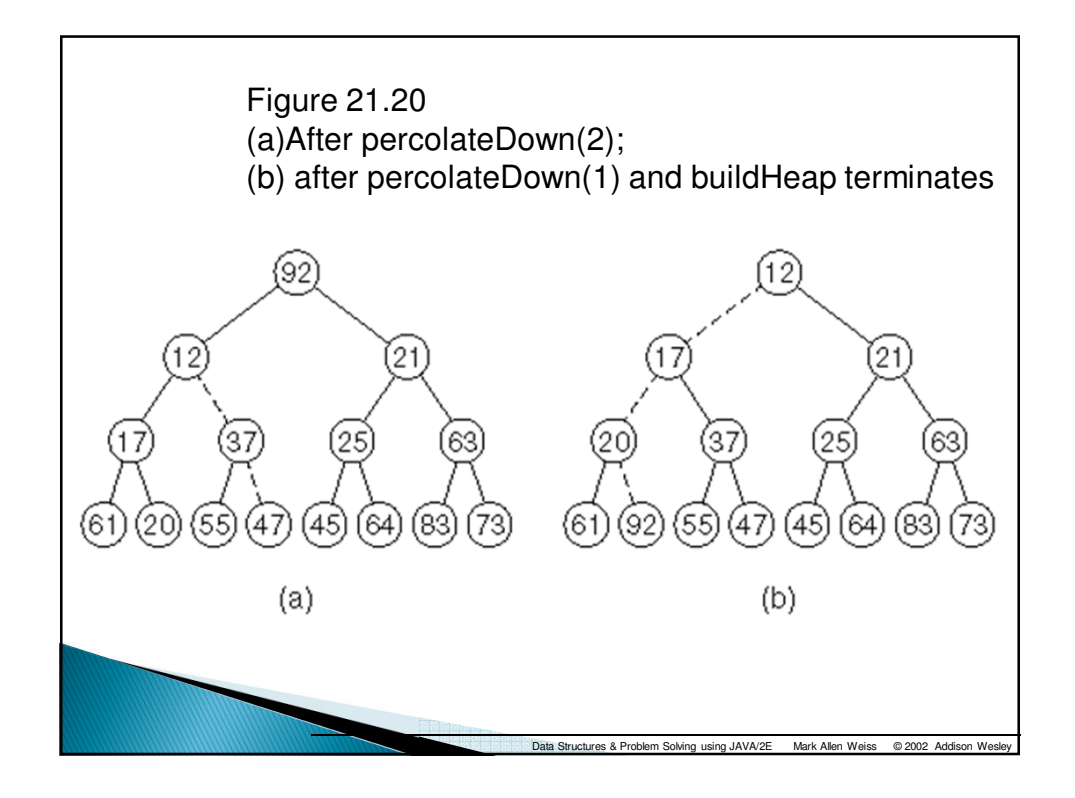

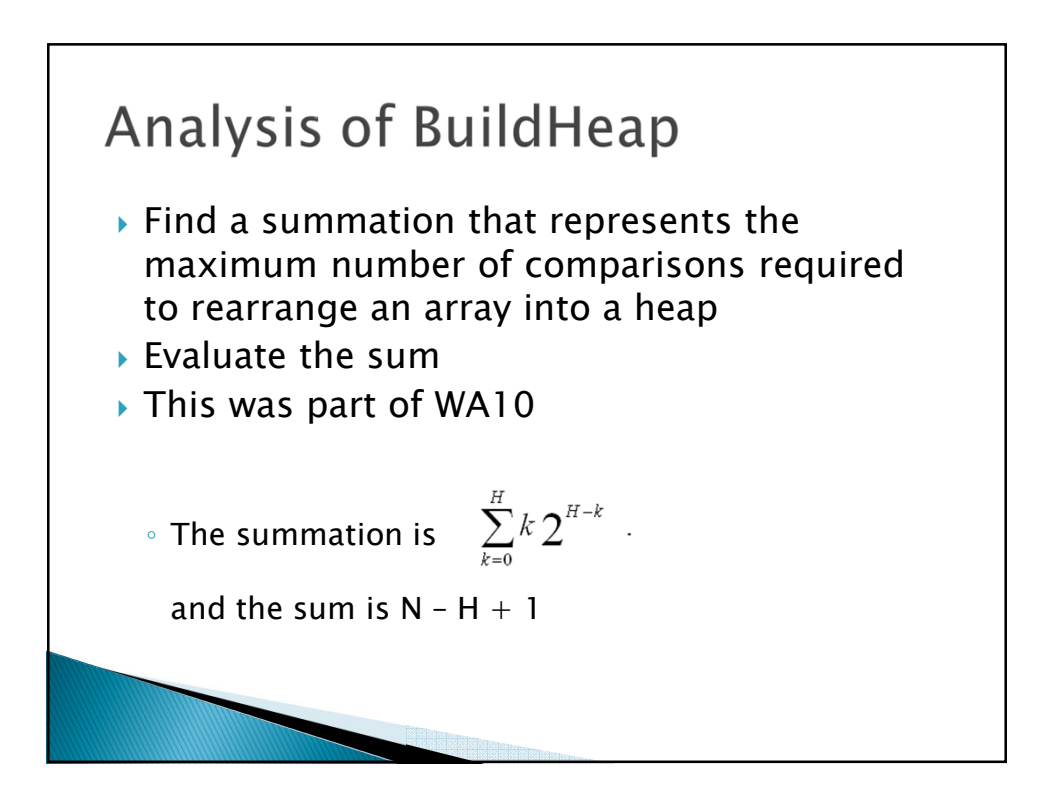

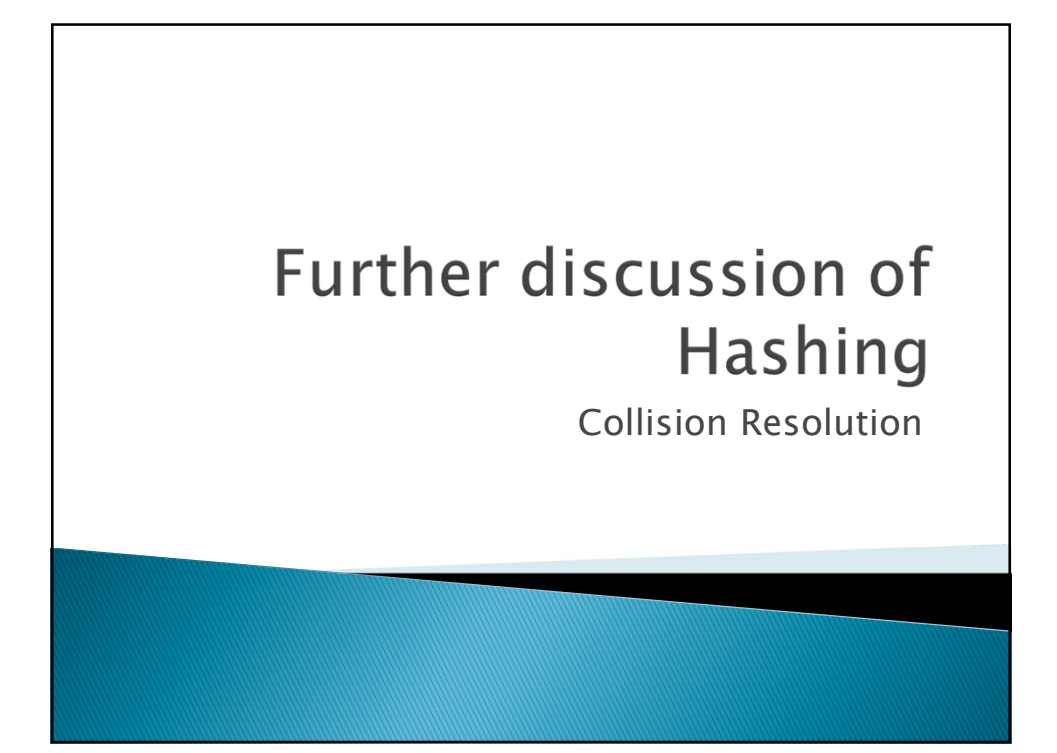

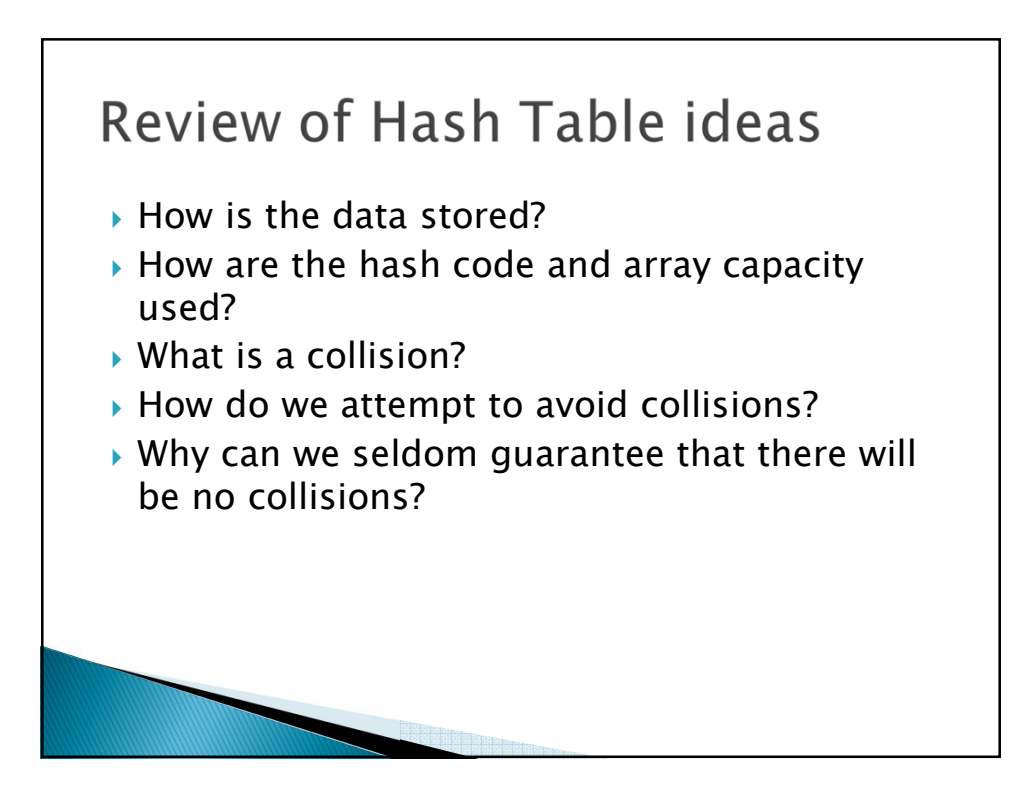

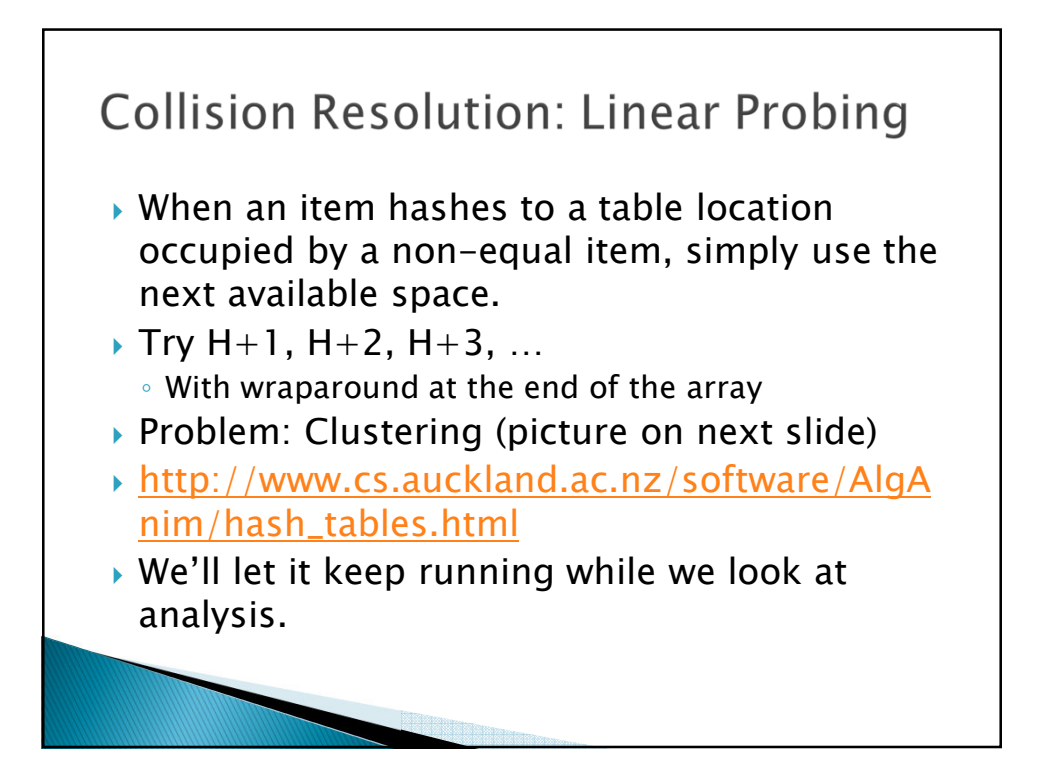

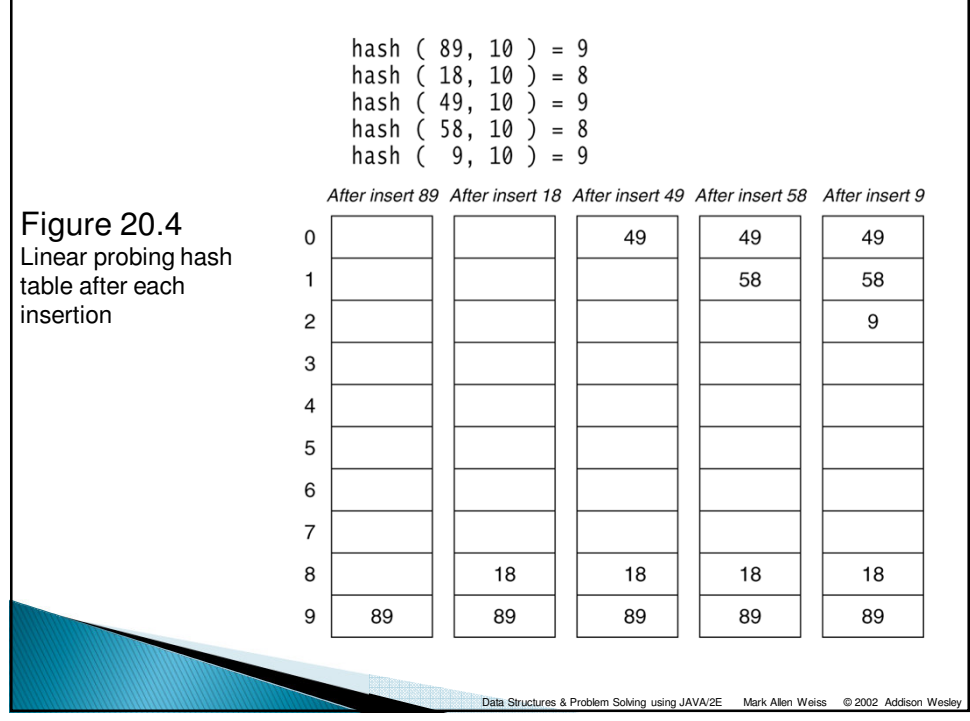

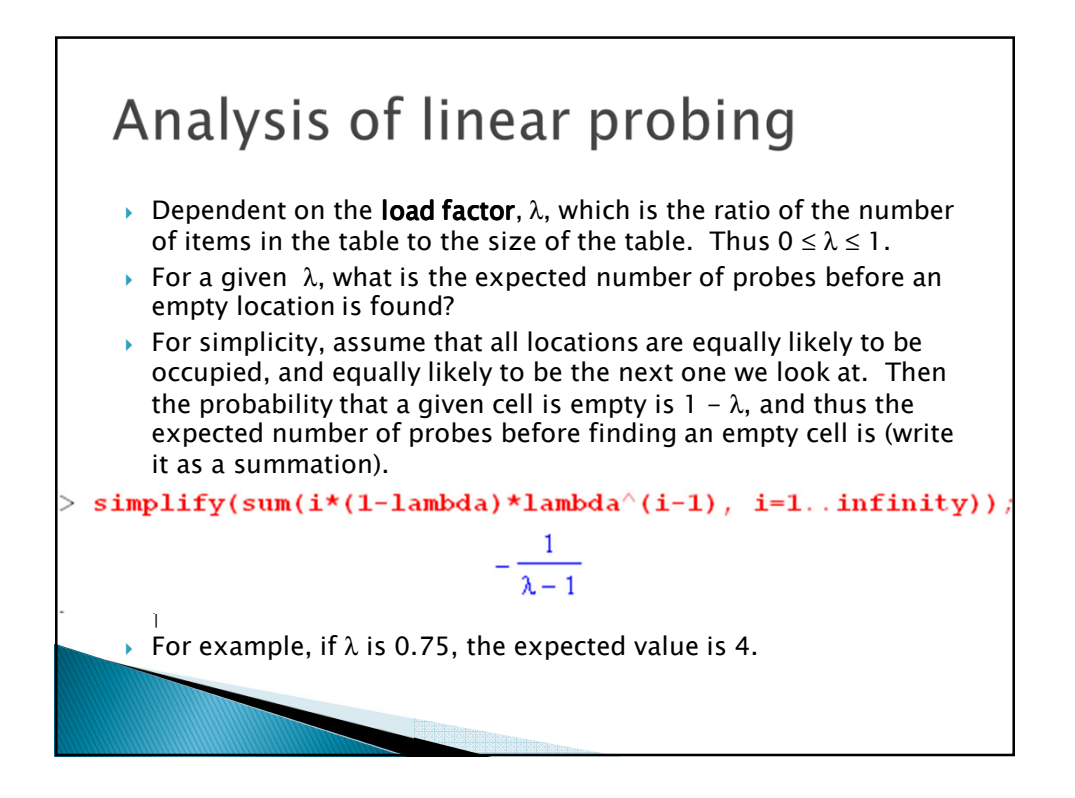

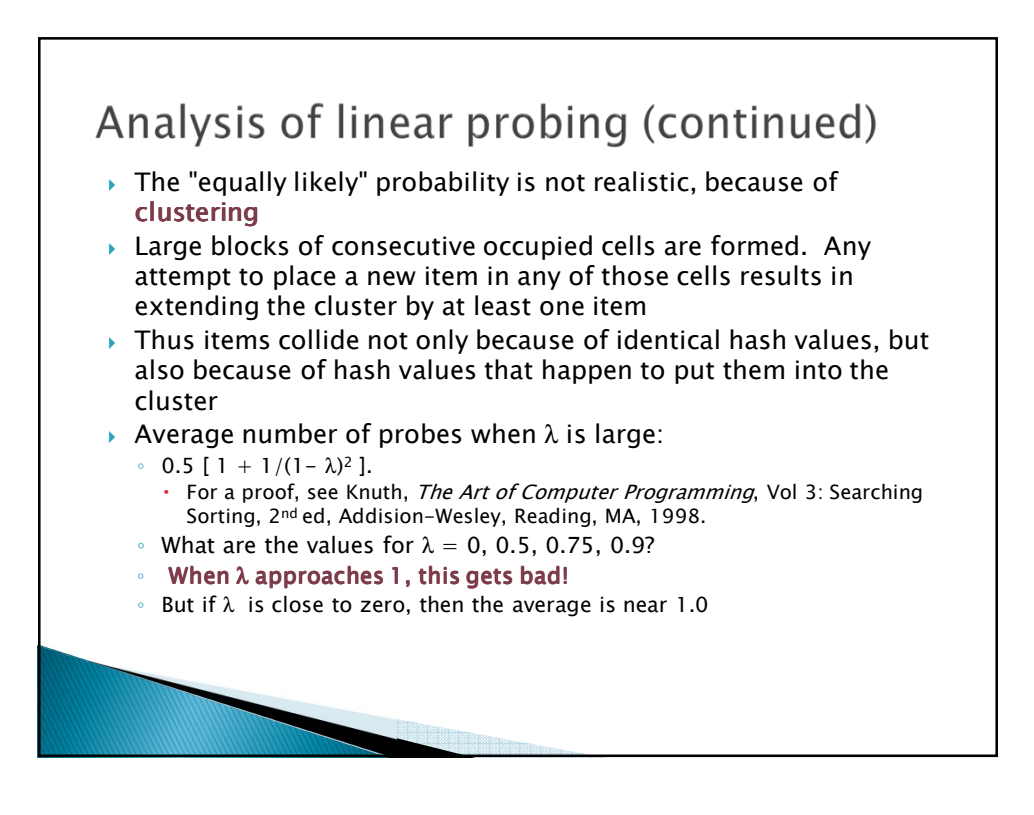

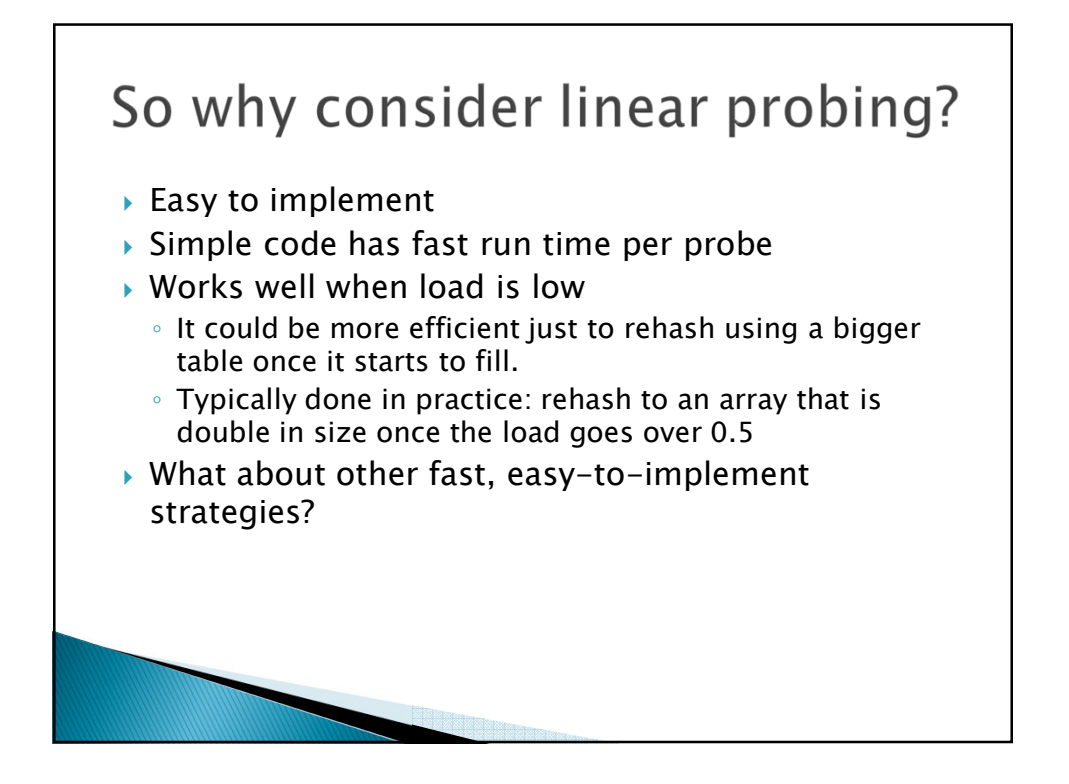

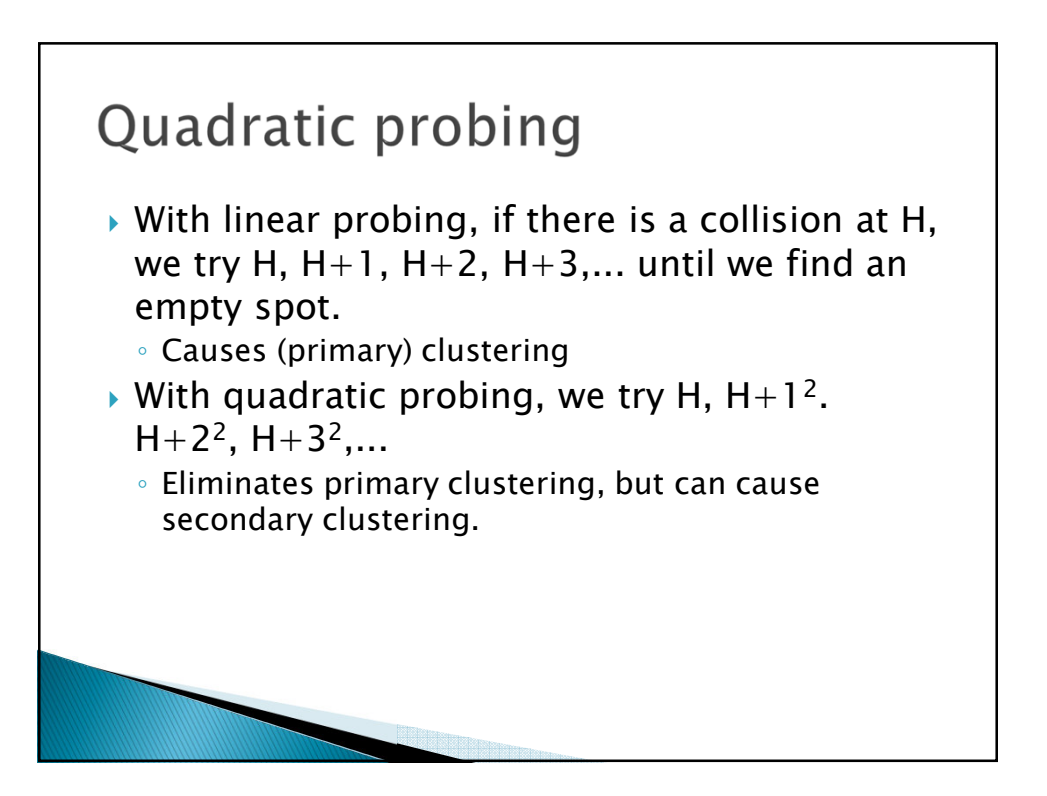

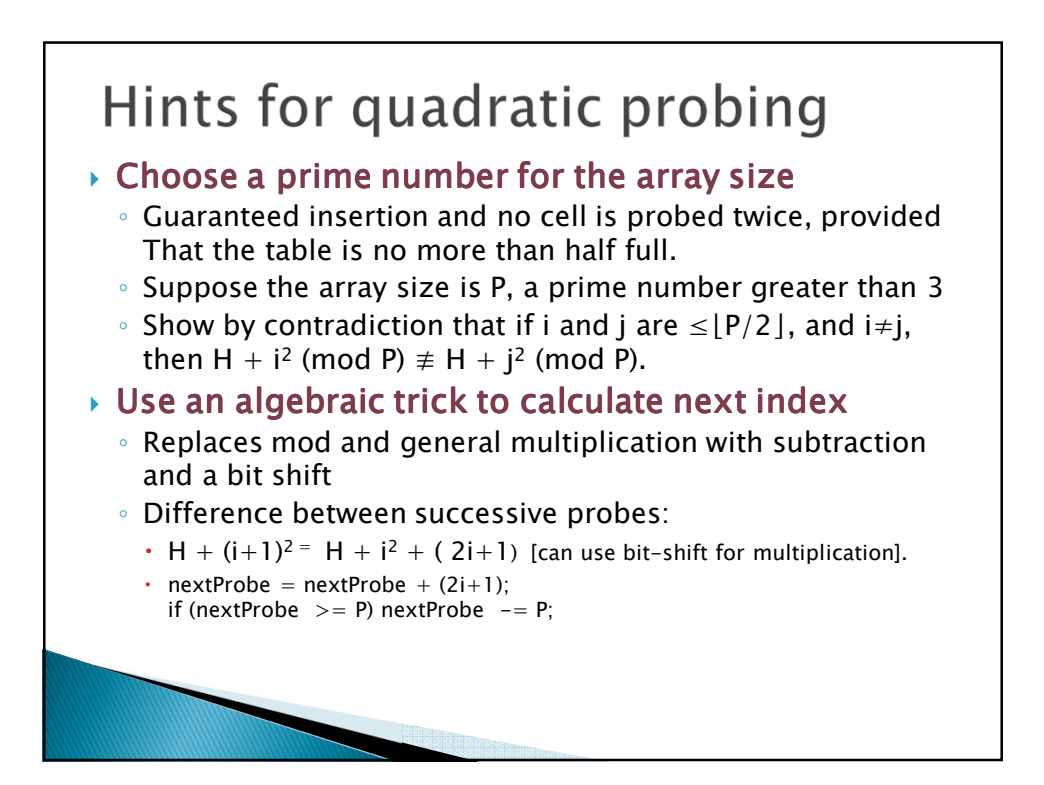